### 15: General Inference

Lisa Yan and Jerry Cain October 16, 2020

#### Quick slide reference

| 3  | General Inference: intro                | 15a_inference      |
|----|-----------------------------------------|--------------------|
| 15 | Bayesian Networks                       | 15b_bayes_nets     |
| 22 | Inference (I): Math                     | 15c_inference_math |
| 29 | Inference (II): Rejection sampling      | LIVE               |
| 69 | Inference (III): Gibbs sampling (extra) | (no video)         |

# General Inference: Introduction

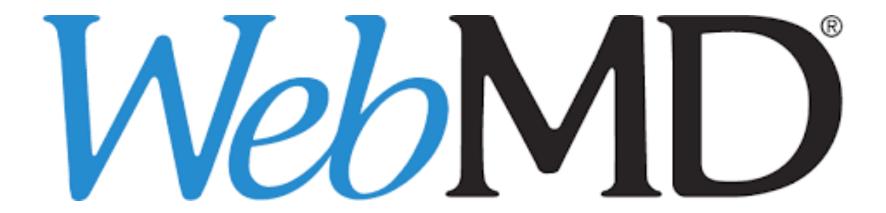

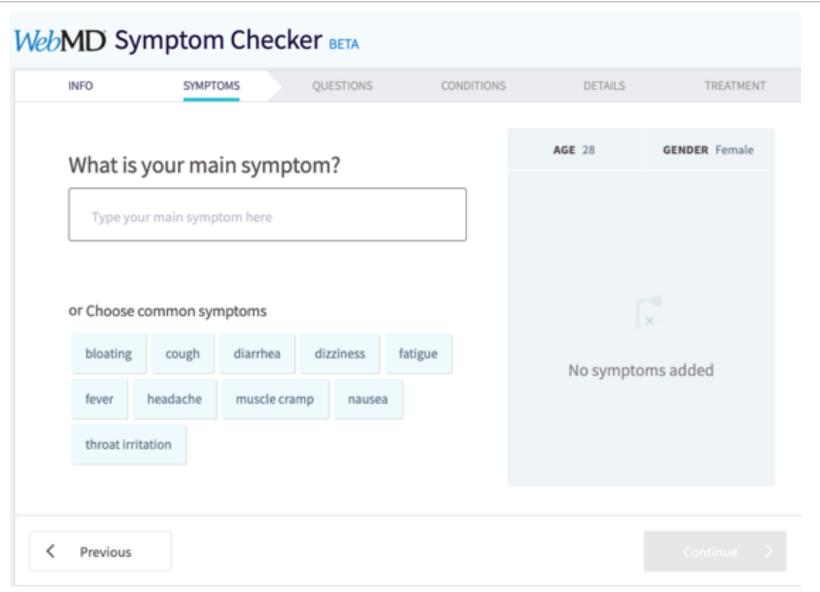

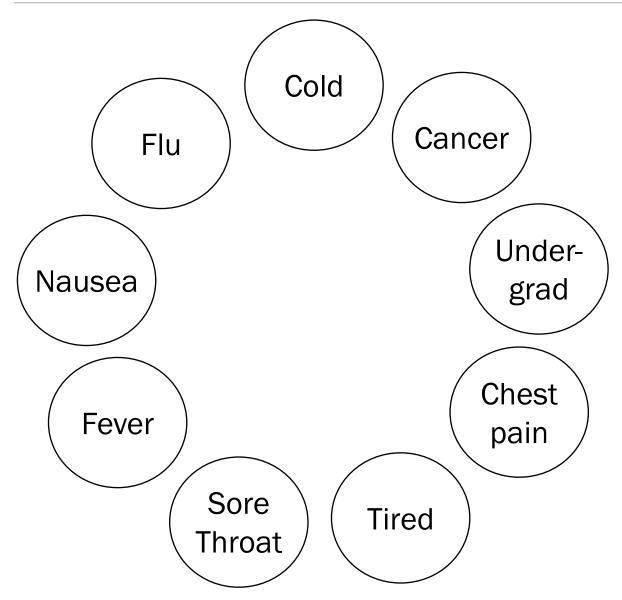

#### General inference question:

Given the values of some random variables, what is the conditional distribution of some other random variables?

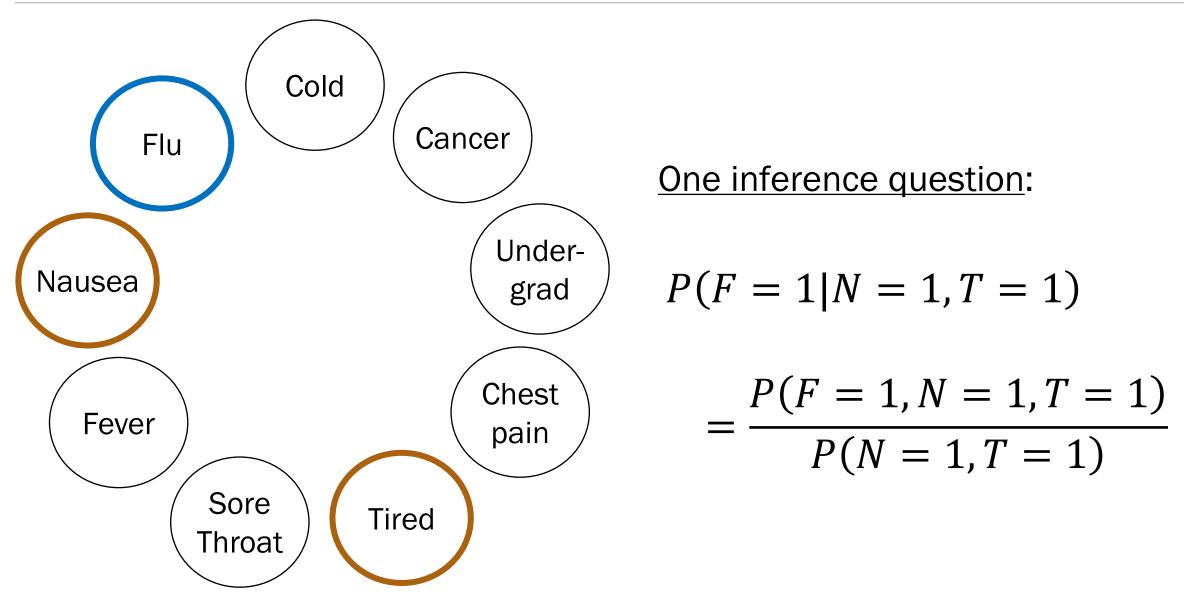

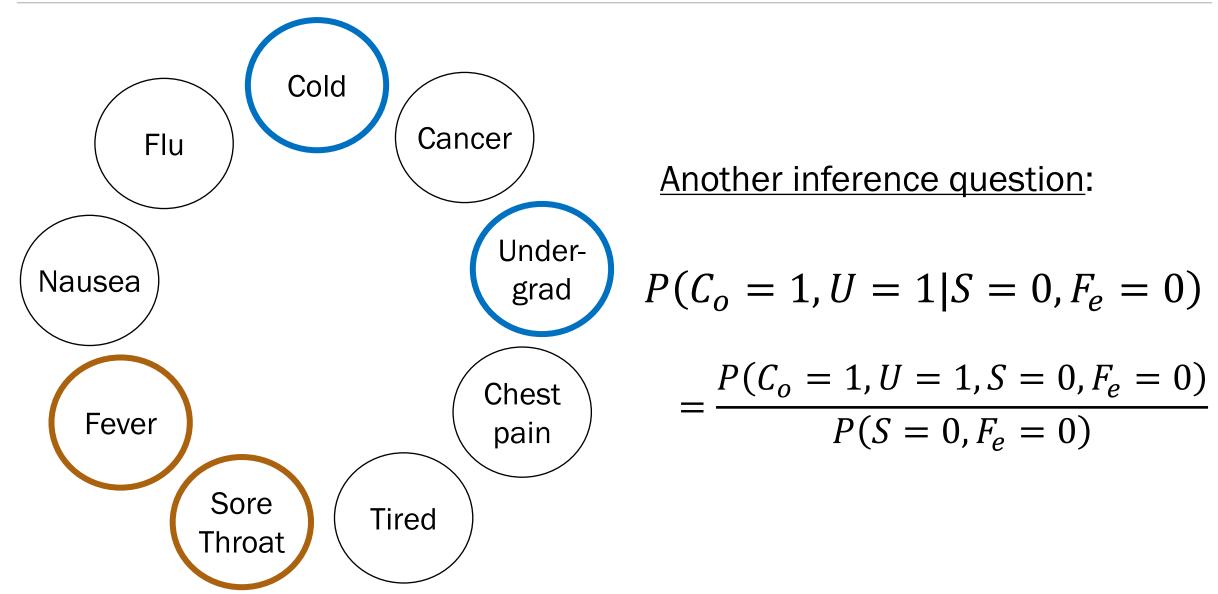

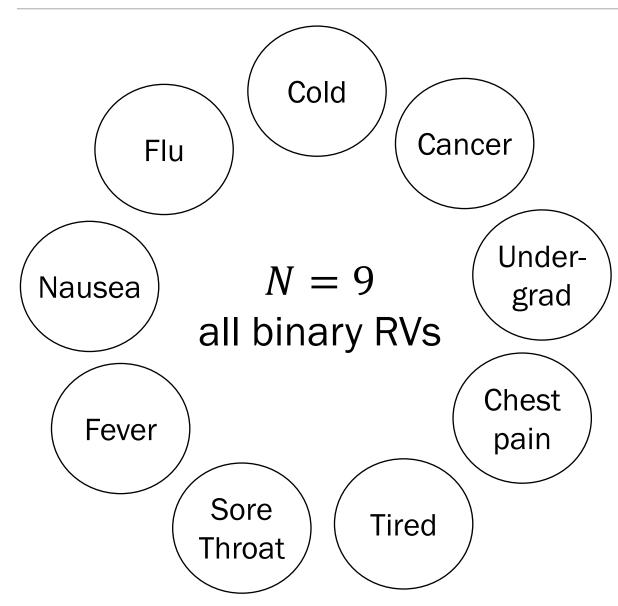

If we knew the joint distribution, we can answer all probabilistic inference questions.

What is the size of the joint probability table?

- A.  $2^{N-1}$  entries
- B.  $N^2$  entries
- $C. 2^N$  entries
- D. None/other/don't know

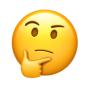

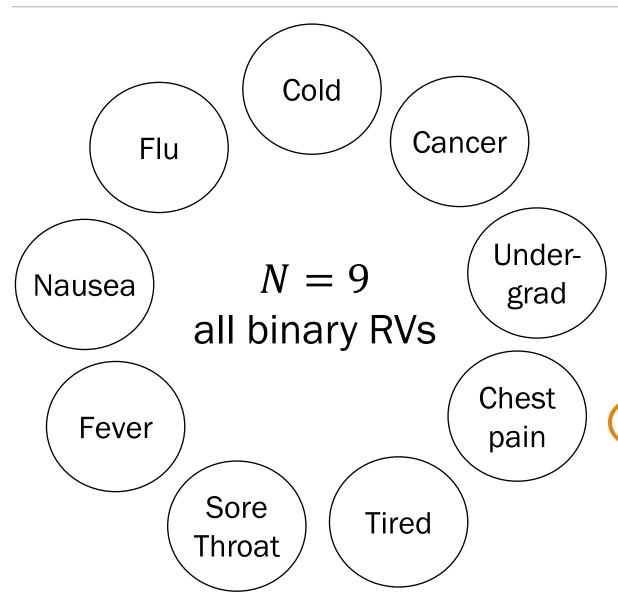

If we knew the joint distribution, we can answer all probabilistic inference questions.

What is the size of the joint probability table?

- A.  $2^{N-1}$  entries
- B.  $N^2$  entries
- $\bigcirc$  2<sup>N</sup> entries
  - D. None/other/don't know

Naively specifying a joint distribution is often intractable.

#### N can be large...

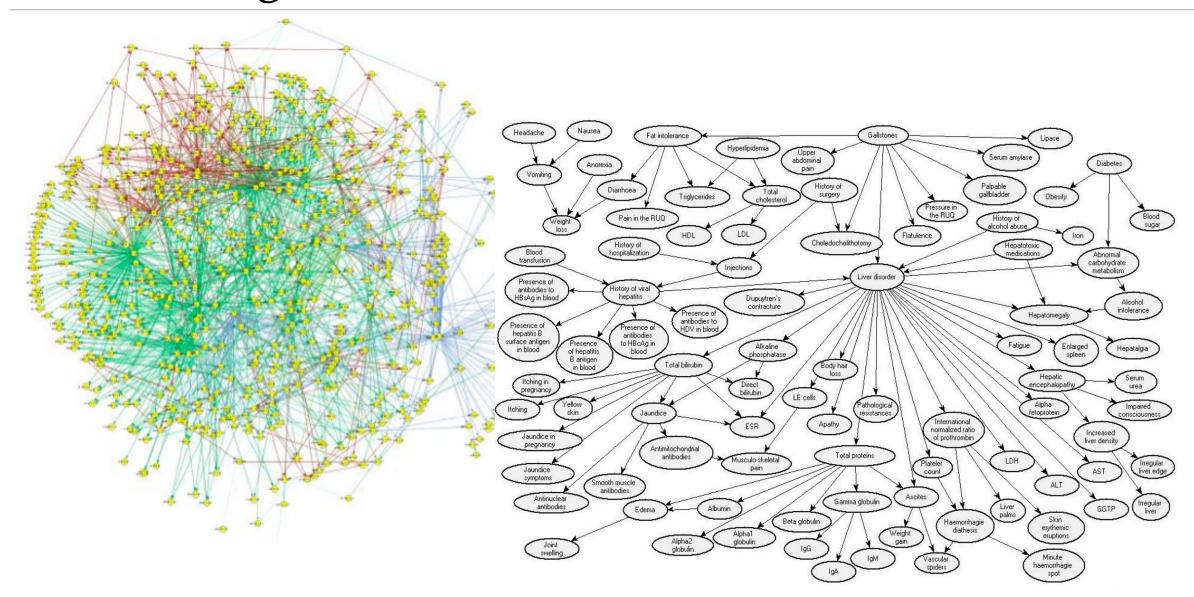

#### Conditionally Independent RVs

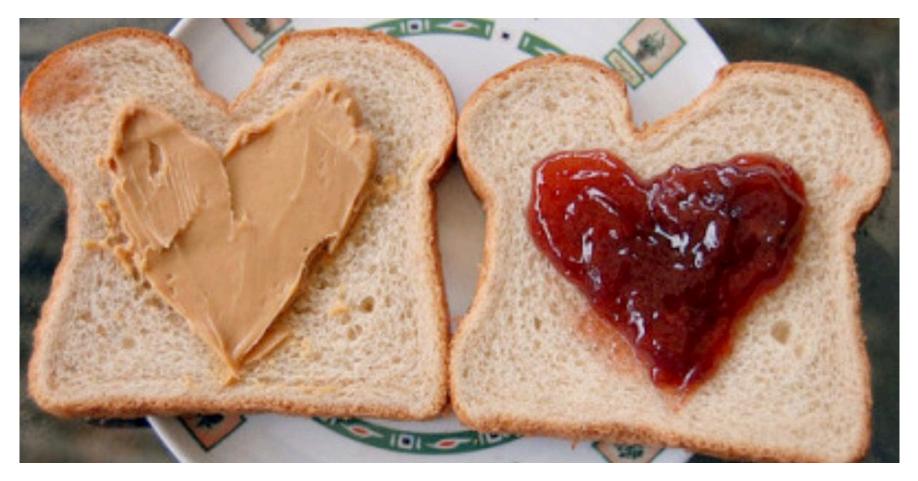

**Conditional Probability Conditional Distributions** 

**Independence** Independent RVs

#### Conditionally Independent RVs

Recall that two events A and B are conditionally independent given E if:

$$P(AB|E) = P(A|E)P(B|E)$$

n discrete random variables  $X_1, X_2, \dots, X_n$  are called conditionally independent given Y if:

for all  $x_1, x_2, ..., x_n, y$ :

$$P(X_1 = x_1, X_2 = x_2, ..., X_n = x_n | Y = y) = \prod_{i=1}^{n} P(X_i = x_i | Y = y)$$

This implies the following (cool to remember for later):

$$\log P(X_1 = x_1, X_2 = x_2, \dots, X_n = x_n | Y = y) = \sum_{i=1}^n \log P(X_i = x_i | Y = y)$$

Recall independence of n events  $E_1, E_2, \dots, E_n$ :

for 
$$r=1,\ldots,n$$
: for every subset  $E_1,E_2,\ldots,E_r$ : 
$$P(E_1,E_2,\ldots,E_r)=P(E_1)P(E_2)\cdots P(E_r)$$

We have independence of n discrete random variables  $X_1, X_2, ..., X_n$  if for all  $x_1, x_2, \dots, x_n$ :

$$P(X_1 = x_1, X_2 = x_2, ..., X_n = x_n) = \prod_{i=1}^{n} P(X_i = x_i)$$

Errata (edited May 3): Removed the independent RV requirement for all subsets of size  $r=1,\ldots,n$ . Do you see why this requirement is unnecessary?

(Hint: independence of RVs implies independence of all events)

## Bayesian Networks

#### A simpler WebMD

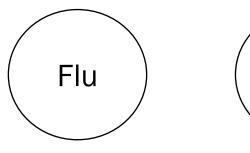

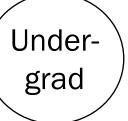

Great! Just specify  $2^4 = 16$  joint probabilities...?

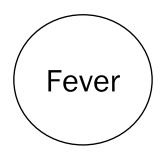

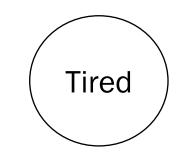

$$P(F_{lu} = a, F_{ev} = b, U = c, T = d)$$

What would a Stanford flu expert do?

Describe the joint distribution using causality!!!

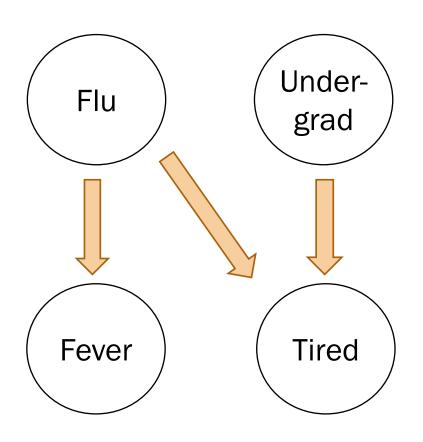

What would a Stanford flu expert do?

- Describe the joint distribution using causality.
- 2. Assume conditional independence.

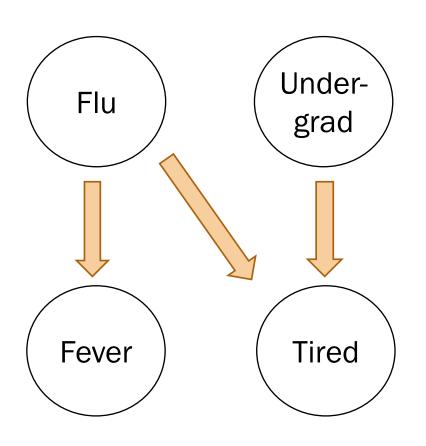

In a Bayesian Network, Each random variable is conditionally independent of its non-descendants, given its parents.

- Node: random variable
- Directed edge: conditional dependency

#### **Examples:**

- $P(F_{ev} = 1|T = 0, F_{lu} = 1) = P(F_{ev} = 1|F_{lu} = 1)$
- $P(F_{lu} = 1, U = 0) = P(F_{lu} = 1)P(U = 0)$

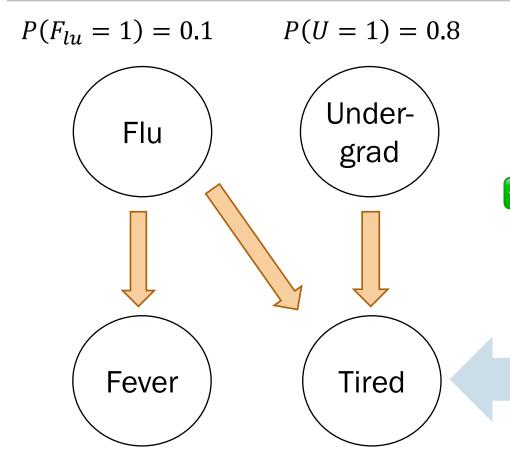

What would a Stanford flu expert do?

- 1. Describe the joint distribution using causality.
- 2. Assume conditional independence.
  - 3. Provide P(values|parents) for each random variable

What conditional probabilities should our expert specify?

$$P(F_{ev} = 1|F_{lu} = 1) = 0.9$$
  
 $P(F_{ev} = 1|F_{lu} = 0) = 0.05$ 

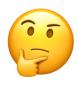

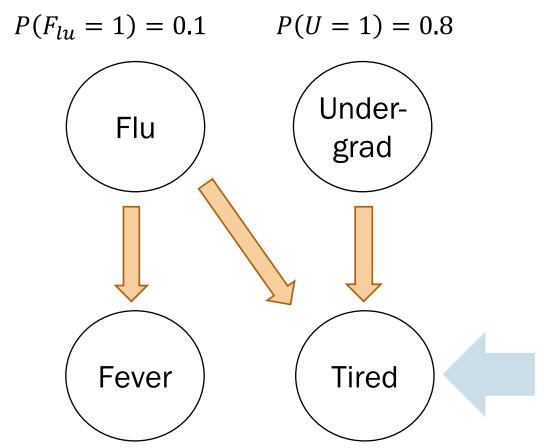

$$P(F_{ev} = 1|F_{lu} = 1) = 0.9$$
  
 $P(F_{ev} = 1|F_{lu} = 0) = 0.05$ 

What would a Stanford flu expert do?

- 1. Describe the joint distribution using causality.
- 2. Assume conditional independence.
- 3. Provide P(values|parents) for each random variable

What conditional probabilities should our expert specify?

$$P(T = 1|F_{lu} = 0, U = 0)$$
  
 $P(T = 1|F_{lu} = 0, U = 1)$   
 $P(T = 1|F_{lu} = 1, U = 0)$   
 $P(T = 1|F_{lu} = 1, U = 1)$ 

#### Using a Bayes Net

$$P(F_{lu} = 1) = 0.1$$
  $P(U = 1) = 0.8$ 

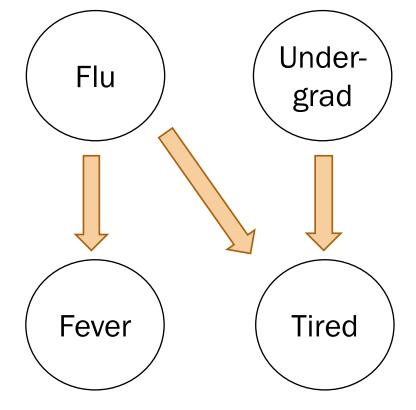

What would a CS109 student do?

1. Populate a Bayesian network by asking a Stanford flu expert by using reasonable assumptions

2. Answer inference questions

$$P(F_{ev} = 1|F_{lu} = 1) = 0.9$$
  
 $P(F_{ev} = 1|F_{lu} = 0) = 0.05$ 

$$P(T = 1|F_{lu} = 0, U = 0) = 0.1$$

$$P(T = 1|F_{lu} = 0, U = 1) = 0.8$$

$$P(T = 1|F_{lu} = 1, U = 0) = 0.9$$

$$P(T = 1|F_{lu} = 1, U = 1) = 1.0$$

15c\_inference\_math

# Inference (I): Math

#### Bayes Nets: Conditional independence

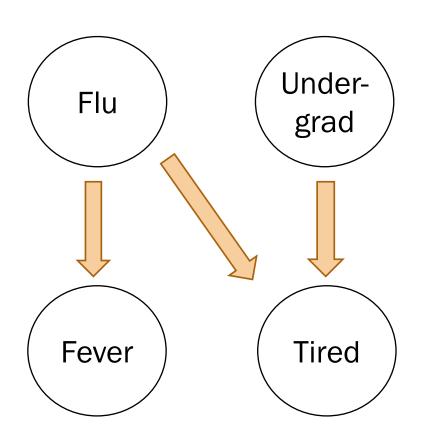

In a Bayesian Network, Each random variable is conditionally independent of its non-descendants, given its parents.

- Node: random variable
- Directed edge: conditional dependency

$$P(F_{lu}=1)=0.1$$
  $P(U=1)=0.8$  Undergrad

Fever Tired

1. 
$$P(F_{lu} = 0, U = 1, F_{ev} = 0, T = 1)$$
?

Compute joint probabilities using chain rule.

$$P(F_{ev} = 1|F_{lu} = 1) = 0.9$$
  
 $P(F_{ev} = 1|F_{lu} = 0) = 0.05$ 

$$P(T = 1|F_{lu} = 0, U = 0) = 0.1$$

$$P(T = 1|F_{lu} = 0, U = 1) = 0.8$$

$$P(T = 1|F_{lu} = 1, U = 0) = 0.9$$

$$P(T = 1|F_{lu} = 1, U = 1) = 1.0$$

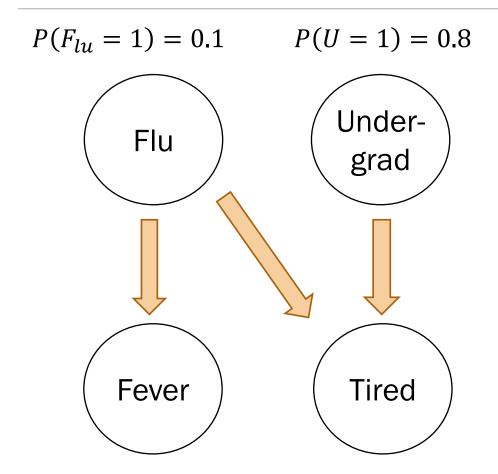

2. 
$$P(F_{lu} = 1 | F_{ev} = 0, U = 0, T = 1)$$
?

1. Compute joint probabilities

$$P(F_{lu} = 1, F_{ev} = 0, U = 0, T = 1)$$

$$P(F_{lu} = 0, F_{ev} = 0, U = 0, T = 1)$$

2. Definition of conditional probability

$$\frac{P(F_{lu} = 1, F_{ev} = 0, U = 0, T = 1)}{\sum_{x} P(F_{lu} = x, F_{ev} = 0, U = 0, T = 1)}$$

$$P(F_{ev} = 1 | F_{lu} = 1) = 0.9$$

$$P(F_{ev} = 1 | F_{lu} = 0) = 0.05$$

$$P(T = 1 | F_{lu} = 0, U = 0) = 0.1$$

$$P(T = 1 | F_{lu} = 0, U = 1) = 0.8$$

$$P(T = 1 | F_{lu} = 1, U = 0) = 0.9$$

$$P(T = 1 | F_{lu} = 1, U = 1) = 1.0$$

= 0.095

$$P(F_{lu}=1)=0.1$$
  $P(U=1)=0.8$  Undergrad

Flu Tired

3. 
$$P(F_{lu} = 1 | U = 1, T = 1)$$
?

$$P(F_{ev} = 1 | F_{lu} = 1) = 0.9$$

$$P(F_{ev} = 1 | F_{lu} = 0) = 0.05$$

$$P(T = 1 | F_{lu} = 0, U = 0) = 0.1$$

$$P(T = 1 | F_{lu} = 0, U = 1) = 0.8$$

$$P(T = 1 | F_{lu} = 1, U = 0) = 0.9$$

$$P(T = 1 | F_{lu} = 1, U = 1) = 1.0$$

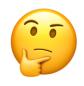

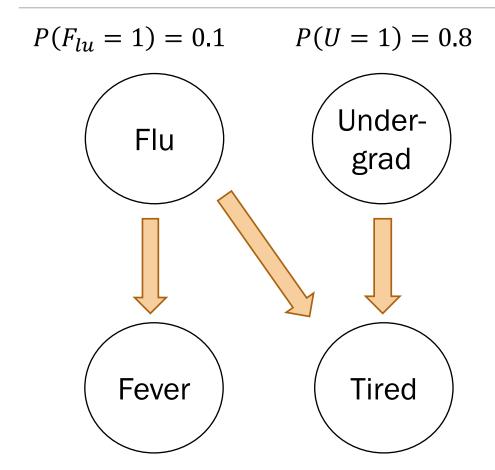

- 3.  $P(F_{lu} = 1|U = 1, T = 1)$ ?
  - 1. Compute joint probabilities

$$P(F_{lu} = 1, U = 1, F_{ev} = 1, T = 1)$$

• • •

$$P(F_{lu} = 0, U = 1, F_{ev} = 0, T = 1)$$
?

2. Definition of conditional probability

$$\frac{\sum_{y} P(F_{lu} = 1, U = 1, F_{ev} = y, T = 1)}{\sum_{x} \sum_{y} P(F_{lu} = x, U = 1, F_{ev} = y, T = 1)}$$

$$P(F_{ev} = 1 | F_{lu} = 1) = 0.9$$
  
 $P(F_{ev} = 1 | F_{lu} = 0) = 0.05$   
 $P(T = 1 | F_{lu} = 0, U = 0) = 0.1$   
 $P(T = 1 | F_{lu} = 0, U = 1) = 0.8$   
 $P(T = 1 | F_{lu} = 1, U = 0) = 0.9$   
 $P(T = 1 | F_{lu} = 1, U = 1) = 1.0$ 

= 0.122

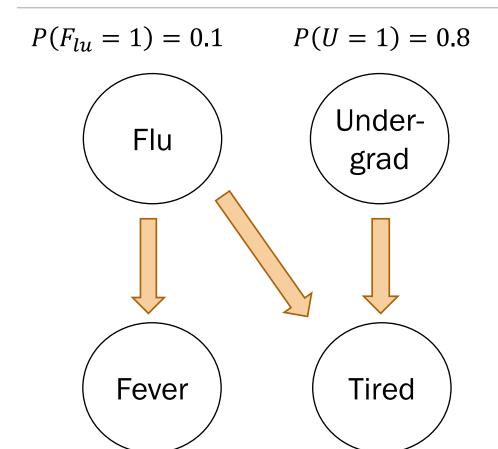

$$P(F_{ev} = 1|F_{lu} = 1) = 0.9$$
  
 $P(F_{ev} = 1|F_{lu} = 0) = 0.05$ 

$$P(T = 1|F_{lu} = 0, U = 0) = 0.1$$
  
 $P(T = 1|F_{lu} = 0, U = 1) = 0.8$   
 $P(T = 1|F_{lu} = 1, U = 0) = 0.9$   
 $P(T = 1|F_{lu} = 1, U = 1) = 1.0$ 

Solving inference questions precisely is possible, but sometimes tedious.

Can we use sampling to do approximate inference?

Yes.

# (live) 15: General Inference

Lisa Yan and Jerry Cain October 16, 2020

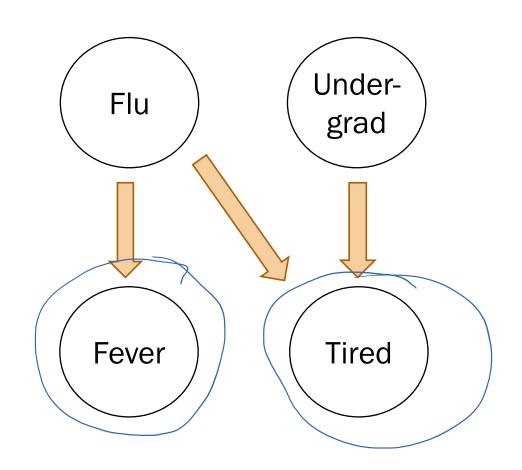

In a Bayesian Network, Each random variable is conditionally independent of its non-descendants, given its parents.

- · Node: random variable causality
- Directed edge: conditional dependency

#### **Examples:**

- $P(F_{ev} = 1 | T = 0, F_{lu} = 1) = P(F_{ev} = 1 | F_{lu} = 1)$   $P(F_{lu} = 1, U = 0) = P(F_{lu} = 1) P(U = 0)$

#### Breakout Rooms

Check out the question on the next slide (Slide 32). Post any clarifications here!

https://us.edstem.org/courses/2678/discussion/146234

Breakout rooms: 4 min. Introduce yourself!

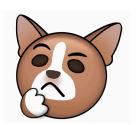

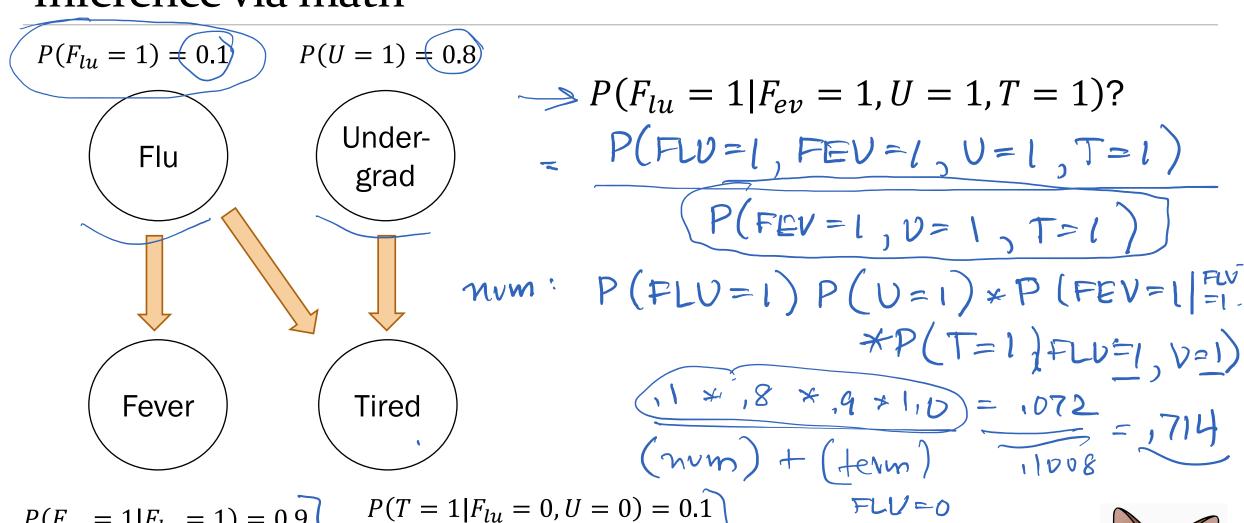

$$P(F_{ev} = 1|F_{lu} = 1) = 0.9$$
  
 $P(F_{ev} = 1|F_{lu} = 0) = 0.05$ 

$$P(T = 1|F_{lu} = 0, U = 0) = 0.1$$
  
 $P(T = 1|F_{lu} = 0, U = 1) = 0.8$   
 $P(T = 1|F_{lu} = 1, U = 0) = 0.9$   
 $P(T = 1|F_{lu} = 1, U = 1) = 1.0$ 

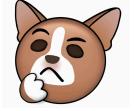

$$P(F_{lu}=1)=0.1$$
  $P(U=1)=0.8$  Undergrad

Flu Tired

$$P(F_{lu} = 1 | F_{ev} = 1, U = 1, T = 1)$$
?

$$P(F_{ev} = 1|F_{lu} = 1) = 0.9$$
  
 $P(F_{ev} = 1|F_{lu} = 0) = 0.05$ 

$$P(T = 1|F_{lu} = 0, U = 0) = 0.1$$
  
 $P(T = 1|F_{lu} = 0, U = 1) = 0.8$   
 $P(T = 1|F_{lu} = 1, U = 0) = 0.9$   
 $P(T = 1|F_{lu} = 1, U = 1) = 1.0$ 

$$P(F_{lu} = 1) = 0.1$$
  $P(U = 1) = 0.8$ 

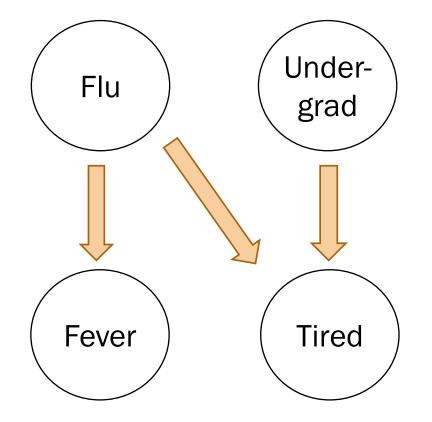

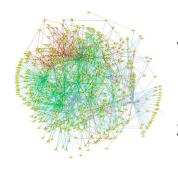

Solving inference questions precisely is possible, but sometimes tedious.

Can we use sampling to do approximate inference?

$$P(F_{ev} = 1|F_{lu} = 1) = 0.9$$
  
 $P(F_{ev} = 1|F_{lu} = 0) = 0.05$ 

$$P(T = 1|F_{lu} = 0, U = 0) = 0.1$$
  
 $P(T = 1|F_{lu} = 0, U = 1) = 0.8$   
 $P(T = 1|F_{lu} = 1, U = 0) = 0.9$   
 $P(T = 1|F_{lu} = 1, U = 1) = 1.0$ 

Yes.

$$P(F_{lu} = 1) = 0.1$$
  $P(U = 1) = 0.8$ 

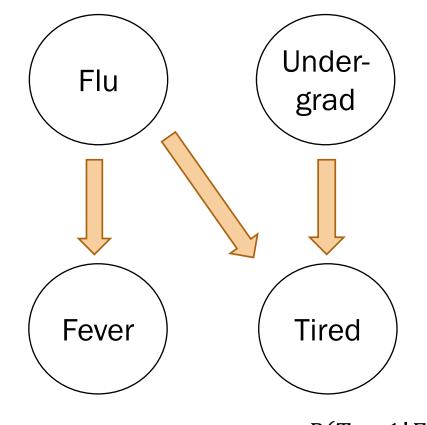

What is 
$$P(F_{lu} = 1 | U = 1, T = 1)$$
?

= 0.122

(from pre-lecture video)

$$P(F_{ev} = 1|F_{lu} = 1) = 0.9$$
  
 $P(F_{ev} = 1|F_{lu} = 0) = 0.05$ 

$$P(T = 1|F_{lu} = 0, U = 0) = 0.1$$

$$P(T = 1|F_{lu} = 0, U = 1) = 0.8$$

$$P(T = 1|F_{lu} = 1, U = 0) = 0.9$$

$$P(T = 1|F_{lu} = 1, U = 1) = 1.0$$

#### vetutin

#### Rejection sampling algorithm

Step 0:

Have a fully specified Bayesian Network

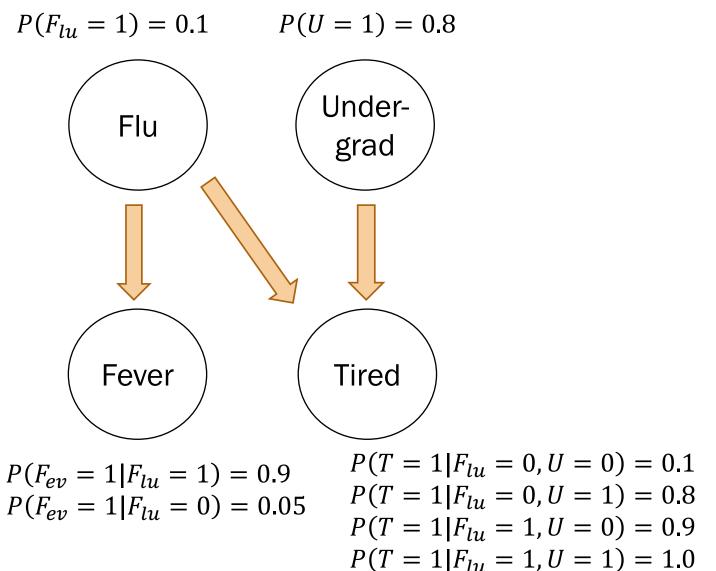

```
Inference
         What is P(F_{lu} = 1|U = 1, T = 1)?
question:
def rejection_sampling(event, observation):
  samples = sample_a_ton()
  samples_observation = ...
        # number of samples with (U = 1, T = 1)
  samples_event =
         # number of samples with (F_{II}) = 1, U = 1, T
  return len(samples_event)/len(samples_obser
```

[flu, und, fev, tir] Sampling... [0, 1, 0, 1] [0, 1, 0, 1] [0, 1, 0, 1] Finished sampling

```
Inference
         What is P(F_{lu} = 1 | U = 1, T = 1)?
question:
def rejection_sampling(event, observation)
  samples = sample_a_ton()
  samples_observation = ...
         # number of samples with (U = 1, T = 1)
  samples_event =
         # number of samples with (F_{lu} = 1, U = 1, T = 1)
  return len(samples_event)/len(samples_observation)
    Approximate
                   # samples with (F_{lu} = 1, U = 1, T = 1)
    Probability =
                       # samples with (U = 1, T = 1)
```

Inference question: What is  $P(F_{lu} = 1 | U = 1, T = 1)$ ?

Why would this definition of approximate probability make sense?

## Think

Slide 41 has a question to go over by yourself.

Post any clarifications here!

https://us.edstem.org/courses/2678/discussion/146234

Think by yourself: 2 min

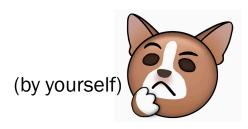

### Why would this approximate probability make sense?

Inference What is  $P(F_{IJ} = 1 | U = 1, T = 1)$ ? question:

> Approximate # samples with  $(F_{lu} = 1, U = 1, T = 1)$ Probability = # samples with (U = 1, T = 1)

Recall our definition of probability as a frequency:

$$P(E) = \lim_{n \to \infty} \frac{n(E)}{n}$$
  $n = \# \text{ of total trials}$   $n(E) = \# \text{ trials where } E \text{ occurs}$ 

### Why would this approximate probability make sense?

Inference What is  $P(F_{II} = 1 | U = 1, T = 1)$ ? question:

```
Approximate
               # samples with (F_{lu} = 1, U = 1, T = 1)
Probability =
                    # samples with (U = 1, T = 1)
```

Recall our definition of probability as a frequency:

$$P(E) = \lim_{n \to \infty} \frac{n(E)}{n}$$
  $n = \# \text{ of total trials}$   $n(E) = \# \text{ trials where } E \text{ occurs}$ 

```
Inference
         What is P(F_{lu} = 1 | U = 1, T = 1)?
question:
def rejection_sampling(event, observation):
  samples = sample_a_ton()
  samples_observation = ...
        # number of samples with (U = 1, T = 1)
  samples_event =
         # number of samples with (F_{II}) = 1, U = 1, T
  return len(samples_event)/len(samples_obser
```

```
[flu, und, fev, tir]
 Sampling...
 [0, 1, 0, 1]
 [0, 1, 0, 1]
 [0, 1, 0, 1]
 [0, 0, 0, 0]
 [0, 1, 0, 1]
 Finished sampling
```

```
N_SAMPLES = 100000
 Method: Sample a ton
  create N_SAMPLES with likelihood proportional
  to the joint distribution
def sample_a_ton():
                                            How do we make a sample
    samples = []
                                              (F_{ln} = a, U = b, F_{en} = c, T = d)
    for i in range(N_SAMPLES):
                                                   according to the
        sample = make_sample() # a particle
                                                   joint probability?
        samples append(sample)
    return samples
```

Create a sample using the Bayesian Network!!

```
# Method: Make Sample
  create a single sample from the joint distribution
# based on the medical "WebMD" Bayesian Network
                                [9,6,0,0]
def make_sample():
    # prior on causal factors.
    flu = bernoulli(0.1) \leftarrow
    und = bernoulli(0.8) <---
    # choose fever based on flu
    \mathbf{if} flu == 1:) fev = bernoulli(0.9)
    else:
                 fev = bernoulli(0.05)
    # choose tired based on (undergrad and flu)
      TODO: fill in
    # a sample from the joint has an
    # assignment to *all* random variables
    return [flu, und, fev, tir]
                                  Lisa Yan and Jerry Cain, CS109, 2020
```

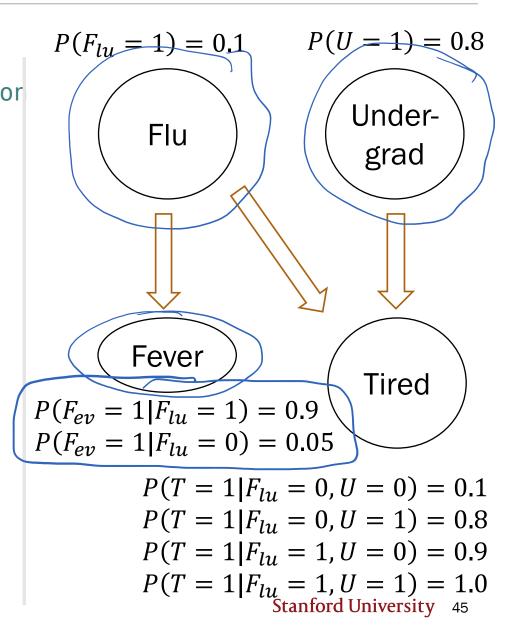

```
# Method: Make Sample
  create a single sample from the joint distribution
# based on the medical "WebMD" Bayesian Network
def make_sample():
    # prior on causal factors
    flu = bernoulli(0.1)
    und = bernoulli(0.8)
    # choose fever based on flu
    if flu == 1: fev = bernoulli(0.9)
           fev = bernoulli(0.05)
    else:
    # choose tired based on (undergrad and flu)
    #
      TODO: fill in
    # a sample from the joint has an
    # assignment to *all* random variables
    return [flu, und, fev, tir]
                                 Lisa Yan and Jerry Cain, CS109, 2020
```

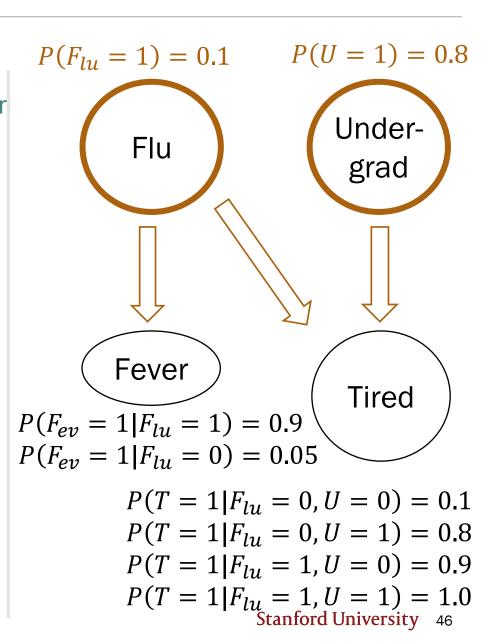

```
# Method: Make Sample
  create a single sample from the joint distribution
# based on the medical "WebMD" Bayesian Network
def make_sample():
    # prior on causal factors
    flu = bernoulli(0.1)
    und = bernoulli(0.8)
    # choose fever based on flu
    if flu == 1: fev = bernoulli(0.9)
           fev = bernoulli(0.05)
    else:
     choose tired based on (undergrad and flu)
    #
      TODO: fill in
    #
    # a sample from the joint has an
    # assignment to *all* random variables
    return [flu, und, fev, tir]
                                 Lisa Yan and Jerry Cain, CS109, 2020
```

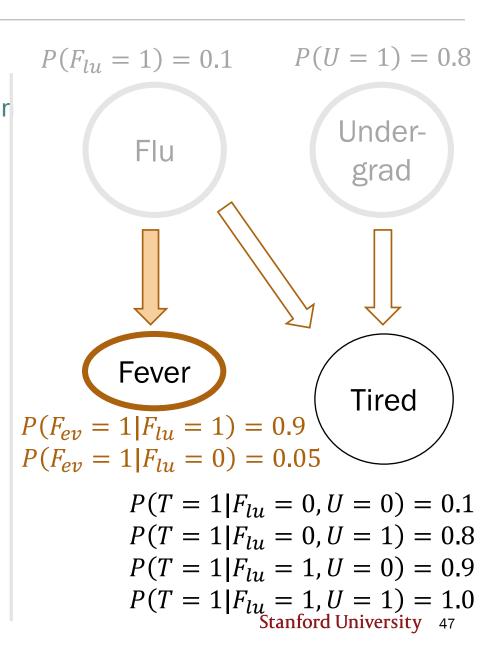

```
# Method: Make Sample
  create a single sample from the joint distribution
# based on the medical "WebMD" Bayesian Network
def make_sample():
    # prior on causal factors
    flu = bernoulli(0.1)
    und = bernoulli(0.8)
    # choose fever based on flu
    if flu == 1: fev = bernoulli(0.9)
           fev = bernoulli(0.05)
    else:
    # choose tired based on (undergrad and flu)
      TODO: fill in
    # a sample from the joint has an
    # assignment to *all* random variables
    return [flu, und, fev, tir]
                                 Lisa Yan and Jerry Cain, CS109, 2020
```

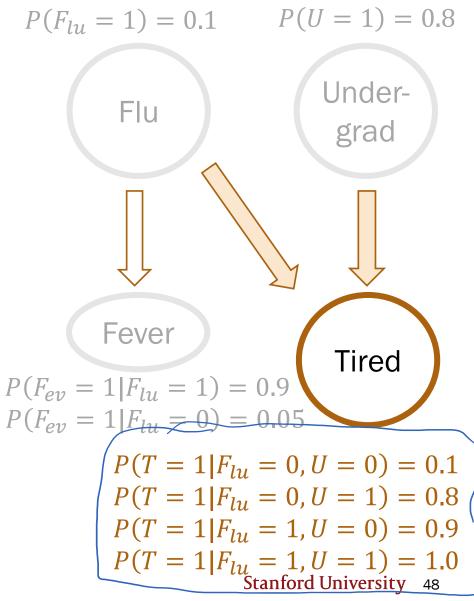

```
# Method: Make Sample
  create a single sample from the joint distribution
# based on the medical "WebMD" Bayesian Network
def make_sample():
    # prior on causal factors
    flu = bernoulli(0.1)
    und = bernoulli(0.8)
    # choose fever based on flu
    if flu == 1: fev = bernoulli(0.9)
    else: fev = bernoulli(0.05)
    # choose tired based on (undergrad and flu)
-> if flu == 0 and und == 0: tir \neq bernoulli(0.1) P(F_{ev} = 1 | F_{lu} = 1) = 0.9
   Pelif flu == 0 and und == 1: tir = bernoulli(0.8) P(F_{ev} = 1 | F_{lu} = 0) = 0.05
  Pelif flu == 1 and und == 0: tir = bernoulli(0.9)
  → else:
                                  tir < bernoulli(1.0
    # a sample from the joint has an
    # assignment to *all* random variables
    return [flu, und, fev, tir] Lisa Yan and Jerry Cain, CS109, 2020
```

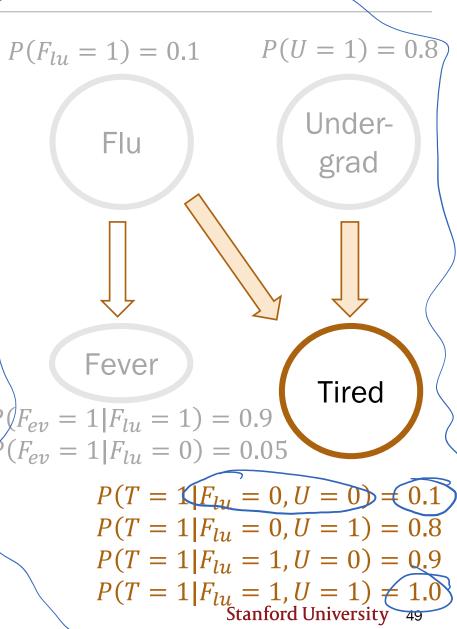

```
# Method: Make Sample
  create a single sample from the joint distribution
# based on the medical "WebMD" Bayesian Network
def make_sample():
    # prior on causal factors
    flu = bernoulli(0.1)
    und = bernoulli(0.8)
    # choose fever based on flu
    if flu == 1: fev = bernoulli(0.9)
    else: fev = bernoulli(0.05)
    # choose tired based on (undergrad and flu)
    if flu == 0 and und == 0: tir = bernoulli(0.1) P(F_{ev} = 1 | F_{lu} = 1) = 0.9
    elif flu == 0 and und == 1: tir = bernoulli(0.8) P(F_{ev} = 1 | F_{Iu} = 0) = 0.05
    elif flu == 1 and und == 0: tir = bernoulli(0.9)
                                 tir = bernoulli(1.0)
    else:
    # a sample from the joint has an
    # assignment to *all* random variables
    return [flu, und, fev, tir]
                                                2020
```

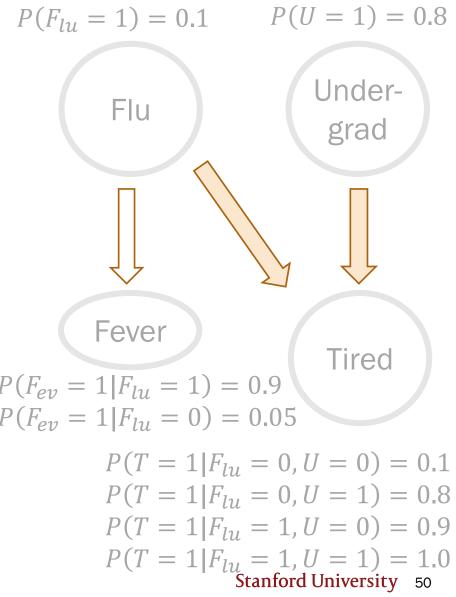

Fight between two vowels

Please be real!

Beratimal!

# Interlude for jokes/announcements

#### Announcements

Problem Set 4

Today! Out:

Monday 10/26 1pm Due:

Up to and including today Covers:

Mid-quarter feedback form

link

Open until: next Friday

Python tutorial #3

Mon 10/19 6-7pm PT When:

Recorded? Yes

PS4-PS6 content Covers:

Notes: to be posted online

#### Announcements: CS109 contest

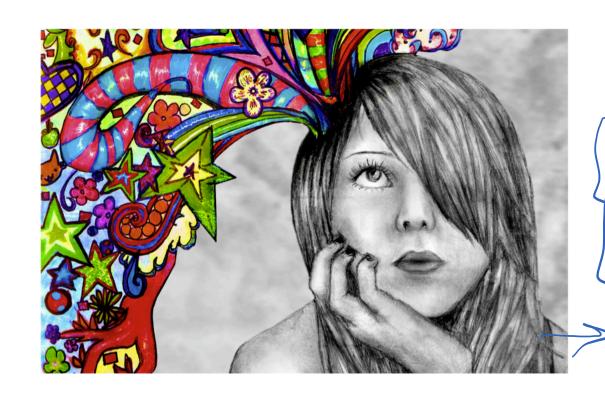

Do something cool and creative with probability

**Grand Prize:** 

Two lowest quizzes replaced with 100%

Finalists:

Lowest quiz replaced with 100%

Mon. 11/2, 11:59pm Optional Proposal:

Sat. 11/14, 11:59pm Due:

https://web.stanford.edu/class/cs109/psets/cs109\_contest.pdf

```
Inference
         What is P(F_{lu} = 1 | U = 1, T = 1)?
question:
def rejection_sampling(event, observation):
  samples = sample_a_ton()
  samples_observation = ...
        # number of samples with (U = 1, T = 1)
  samples_event =
         # number of samples with (F_{lu} = 1, U = 1, T)
  return len(samples_event)/len(samples obser
```

```
[flu, und, fev, tir]
Sampling...
 [0, 1, 0, 1]
 [0, 1, 0, 1]
 [0, 1, 0, 1]
 [0, 0, 0, 0]
 [0, 1, 0, 1]
 Finished sampling
```

```
Inference
         What is P(F_{ln} = 1 | U = 1, T = 1)?
question:
def rejection_sampling(event, observation):
  samples = sample_a_ton()
  samples_observation = ...
        # number of samples with (U = 1, T = 1)
  samples_event =
        # number of samples with (F_{IJ} = 1, U = 1, T = 1)
  return len(samples_event)/len(samples_observation)
```

```
Inference
         What is P(F_{ln} = 1 | U = 1, T = 1)?
question:
def rejection_sampling(event, observation):
  samples = sample_a_ton()
  samples_observation =
        reject_inconsistent(samples, observation)
  samples_event =
        # number of samples with (F_{IJ} = 1, U = 1, T = 1)
  return len(samples_event)/len(samples_observation)
```

```
Inference
         What is P(F_{ln} = 1 | U = 1, T = 1)?
question:
def rejection_sampling(event, observation):
  samples = sample_a_ton()
  samples_observation =
        reject_inconsistent(samples, observation)
  samples_event =
        # number of samples with (F_{IJ} = 1, U = 1, T = 1)
  return len(samples_event)/len(samples_observation)
             Keep only samples that are consistent
              with the observation (U = 1, T = 1).
```

```
Inference
         What is P(F_{lu} = 1 | U = 1, T = 1)?
question:
def rejection_sampling(event, observation):
   samples = sample_a_ton()
   samples_observation =
            reject_inconsistent(samples, observation)
   samples # Method: Reject Inconsistent
           # Rejects all samples that do not align with the outcome.
   return | # Returns a list of consistent samples.
            def reject_inconsistent(samples, outcome):
               consistent_samples = []
               for sample in samples: U = 1, T = 1
                   if check consistent(sample, outcome):
                       consistent_samples_append(sample)
               return consistent_samples
```

```
Inference
         What is P(F_{lu} = 1)U = 1, T = 1)?
question:
def rejection_sampling(event, observation):
  samples = sample_a_ton()
  samples_observation =
           reject_inconsistent(samples, observation)
  samples event =
           reject_inconsistent(samples_observation,)
   return len(samples_event)/len(samples_observation)
```

Conditional event = samples with  $(F_{ln} = 1, U = 1, T = 1)$ .

```
Inference
         What is P(F_{ln} = 1 | U = 1, T = 1)?
question:
def rejection_sampling(event, observation):
   samples = sample_a_ton()
   samples_observation =
            reject_inconsistent(samples, observation)
   samples_event =
            reject_inconsistent(samples_observation, event)
   return | def reject_inconsistent(samples, outcome): |ation)
               (F_{lu} = x, U = 1, F_{ev} = y, T = 1) (F_{lu} = 1) = 1).
     Conditi
                return consistent_samples
```

```
Inference
         What is P(F_{ln} = 1 | U = 1, T = 1)?
question:
def rejection_sampling(event, observation):
   samples = sample_a_ton()
   samples_observation =
            reject inconsistent(samples, observation)
   samples_event =
            reject_inconsistent(samples_observation, event)
   return len(samples_event)/len(samples_observation)
     Approximate
                  # samples with (F_{lu} = 1, U = 1, T = 1)
     Probability =
                      # samples with (U = 1, T = 1)
```

#### To the code!

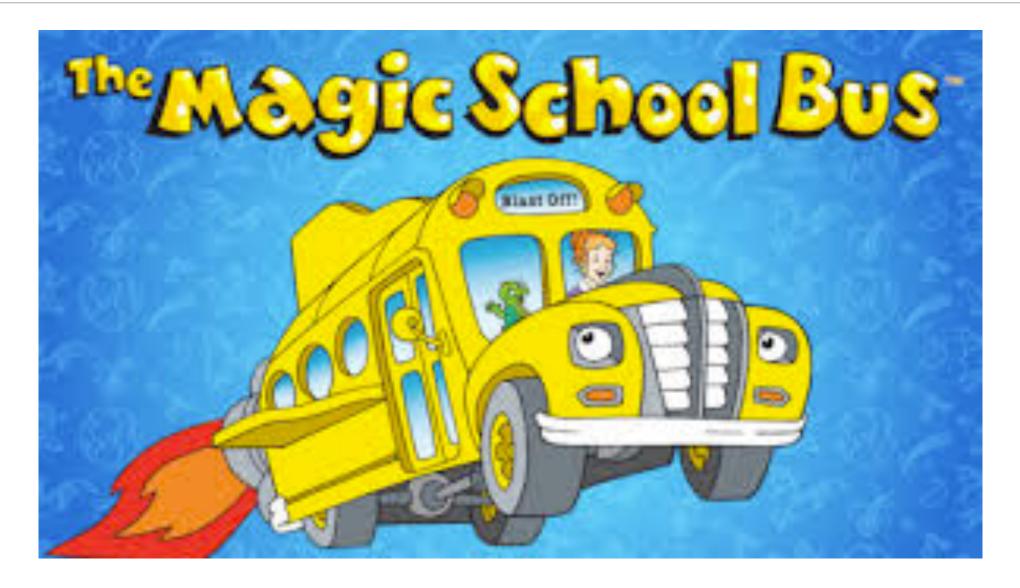

#### Rejection sampling

If you can sample enough from the joint distribution, you can answer any probability inference question.

With enough samples, you can correctly compute:

- Probability estimates
- Conditional probability estimates
- **Expectation estimates**

Because your samples are a representation of the joint distribution!

```
[flu, und, fev, tir]
Sampling...
 [0, 1, 0, 1]
 [0, 1, 0, 1]
 [0, 0, 1, 1]
 [0, 1, 0, 1]
 Finished sampling
```

P(has flu | undergrad and is tired) = 0.122

#### Other applications

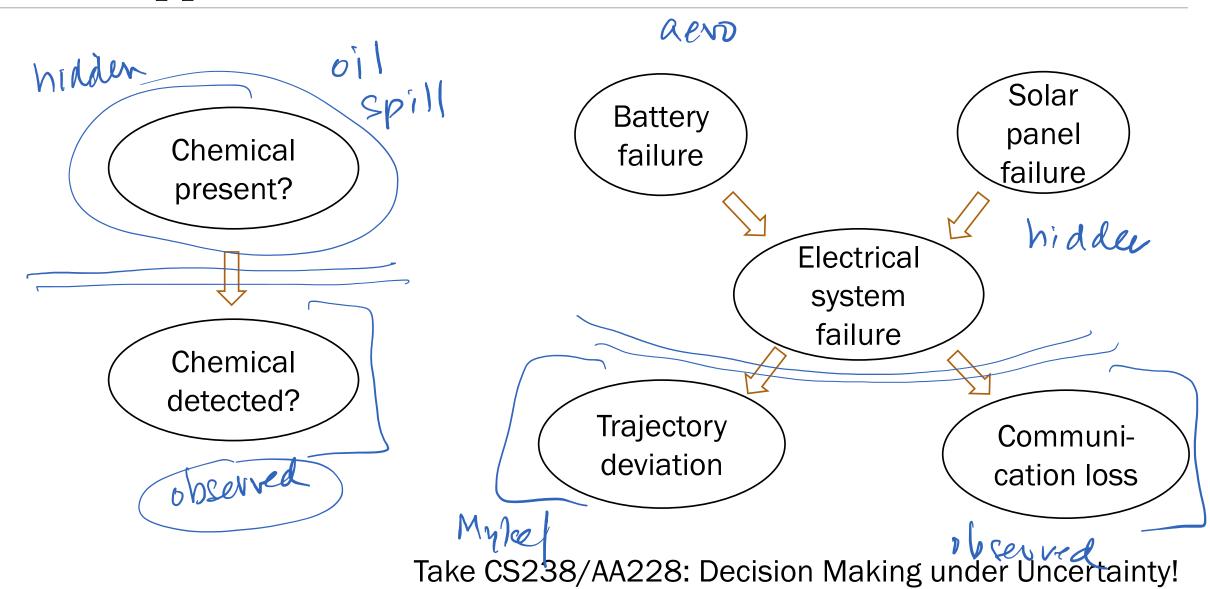

#### Challenge with Bayesian Networks

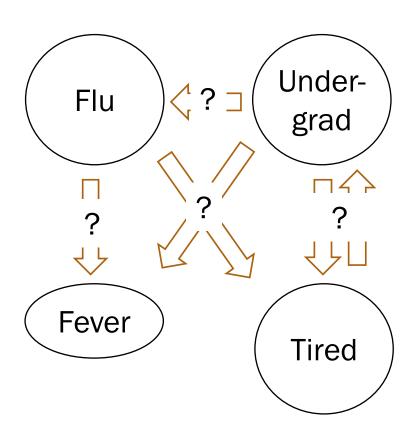

What if we don't know the structure?

Take CS228: Probabilistic Graphical Models!

#### Disadvantages of rejection sampling

$$P(F_{lu} = 1 | F_{ev} = 1)$$
?

What if we never encounter some samples?

[flu=0, und, fev=1, tir]

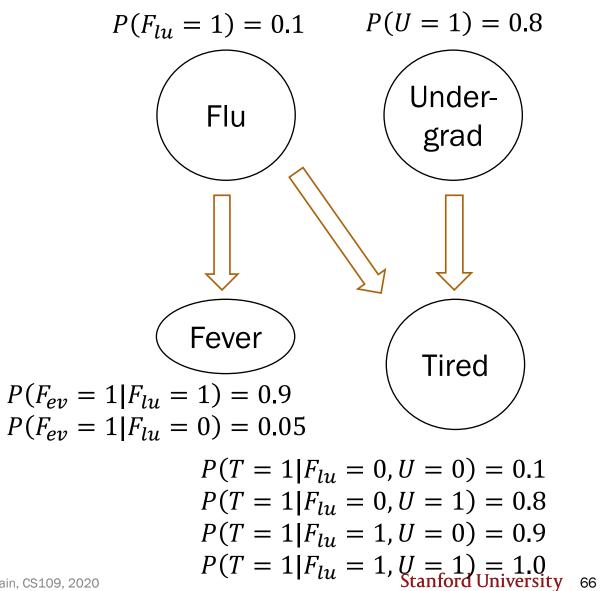

#### Disadvantages of rejection sampling

$$P(F_{lu} = 1 | F_{ev} = 99.4)$$
?

What if we never encounter some samples?

What if random variables are continuous?

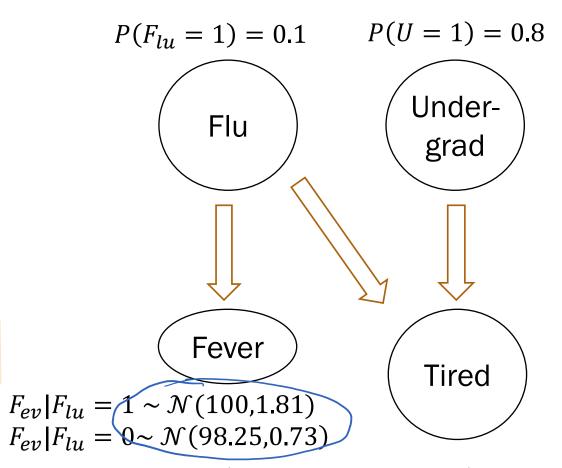

$$P(T = 1|F_{lu} = 0, U = 0) = 0.1$$
  
 $P(T = 1|F_{lu} = 0, U = 1) = 0.8$   
 $P(T = 1|F_{lu} = 1, U = 0) = 0.9$   
 $P(T = 1|F_{lu} = 1, U = 1) = 1.0$   
Stanford University 67

(no video)

# Gibbs sampling (extra)

#### Gibbs Sampling (not covered)

#### Basic idea:

- Fix all observed events
- Incrementally sample a new value for each random variable
- Difficulty: More coding for computing different posterior probabilities

Learn in extra slides/extra notebook! (or by taking CS228/CS238)

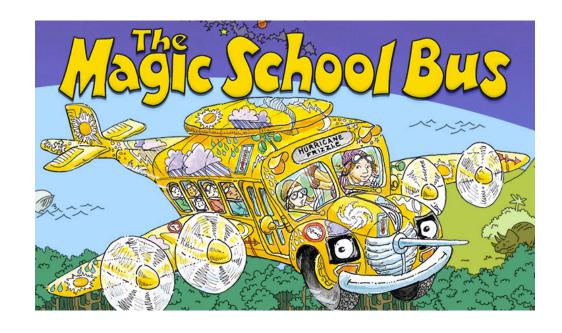